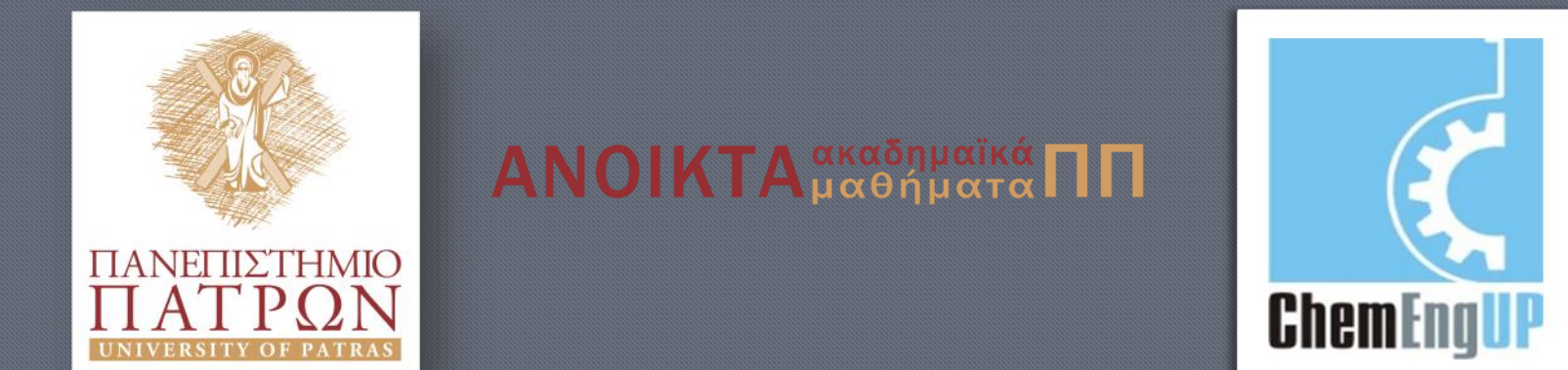

## Εισαγωγή στον Προγραμματισμό Η/Υ για Χημικούς Μηχανικούς

Παρουσίαση Διαλέξεων: 11. Διεπιφάνειες Καθηγητής Δημήτρης Ματαράς

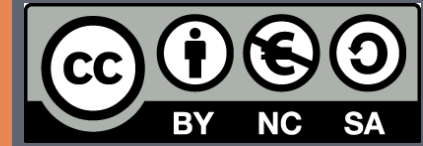

Copyright © 2014 by Prof. D. S. Mataras **(**[mataras@upatras.gr](mailto:mataras@upatras.gr)**)**. This work is made available under the terms of the Creative Commons Attribution-Noncommercial-NoDerivs 3.0 license, <http://creativecommons.org/licenses/by-nc-nd/3.0/>

## Φτιάχνω διεπιφάνειες με τη δομή **INTERFACE**

- **1. Ρητή Διεπιφάνεια Διαδικασιών**
	- **Χρήση Εξωτερικών Διαδικασιών**
	- **Συνεργασία με Διαδικασίες γραμμένες σε C (και άλλες γλώσσες)**
- **2. Διεπιφάνεια Γενικών Διαδικασιών (generic procedures)**
	- **Υπερφόρτωση Εγγενών Συναρτήσεων**

#### **3. Δημιουργία Διεπιφάνειας Τελεστών**

- **Δημιουργία Νέων Τελεστών (π.χ. .prime., .polar.)**
- **Υπερφόρτωση Τελεστών (π.χ. +, -, \* , /)**
- **Υπερφόρτωση Τελεστή Ανάθεσης (=)**

### Γενικές Διαδικασίες

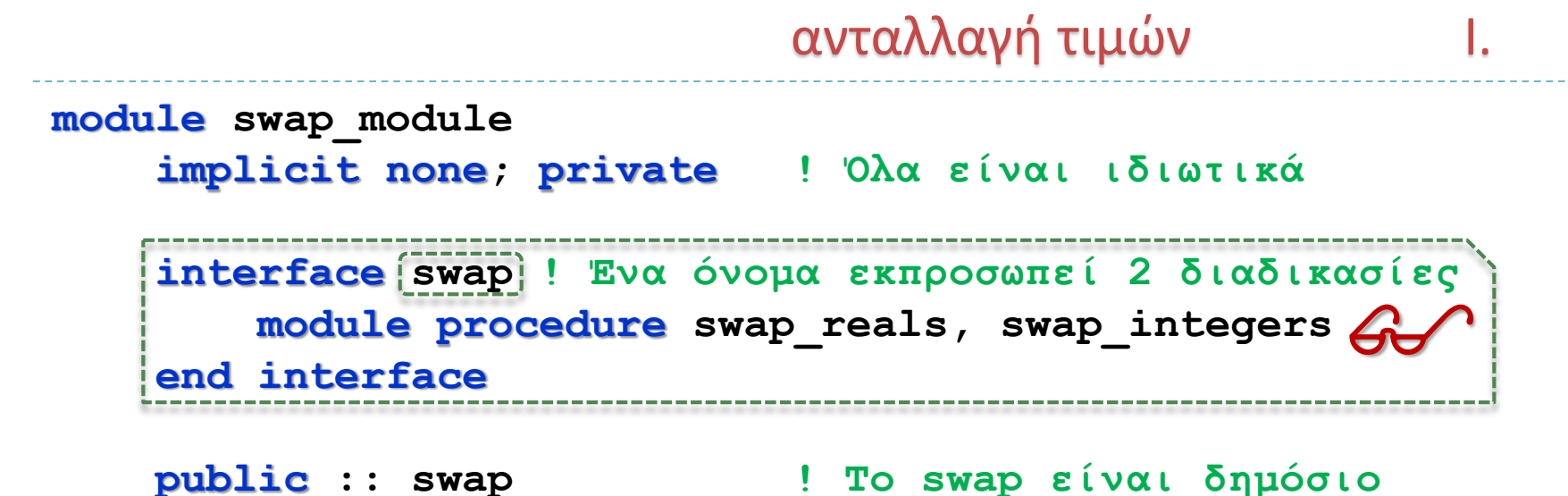

#### **contains**

```
subroutine swap_reals(a, b)
   real, intent(inout) :: a, b
   real :: temp
   temp = a
      a = bb = temp
end subroutine swap_reals
```
#### Γενικές Διαδικασίες

```
ανταλλαγή τιμών IΙ.
  subroutine swap_integers(a, b)
     integer, intent(inout) :: a, b
     integer :: temp
     temp = a
       a = b
       b = temp
  end subroutine swap_integers
end module swap_module
program test_swap ! Κυρίως Πρόγραμμα
  use swap_module
  implicit none
  real :: x, y
  integer :: i, j
  x = 1.1; y = 2.2i = 1; j = 2call swap(x, y); print *, x, y
 call swap(i, j); print *, i, j $
end program test_swap
```
**Εισαγωγή στον Προγραμματισμό Η/Υ**

### Γενικές Διαδικασίες

#### ανταλλαγή τιμών πινάκων IΙΙ.

#### **contains**

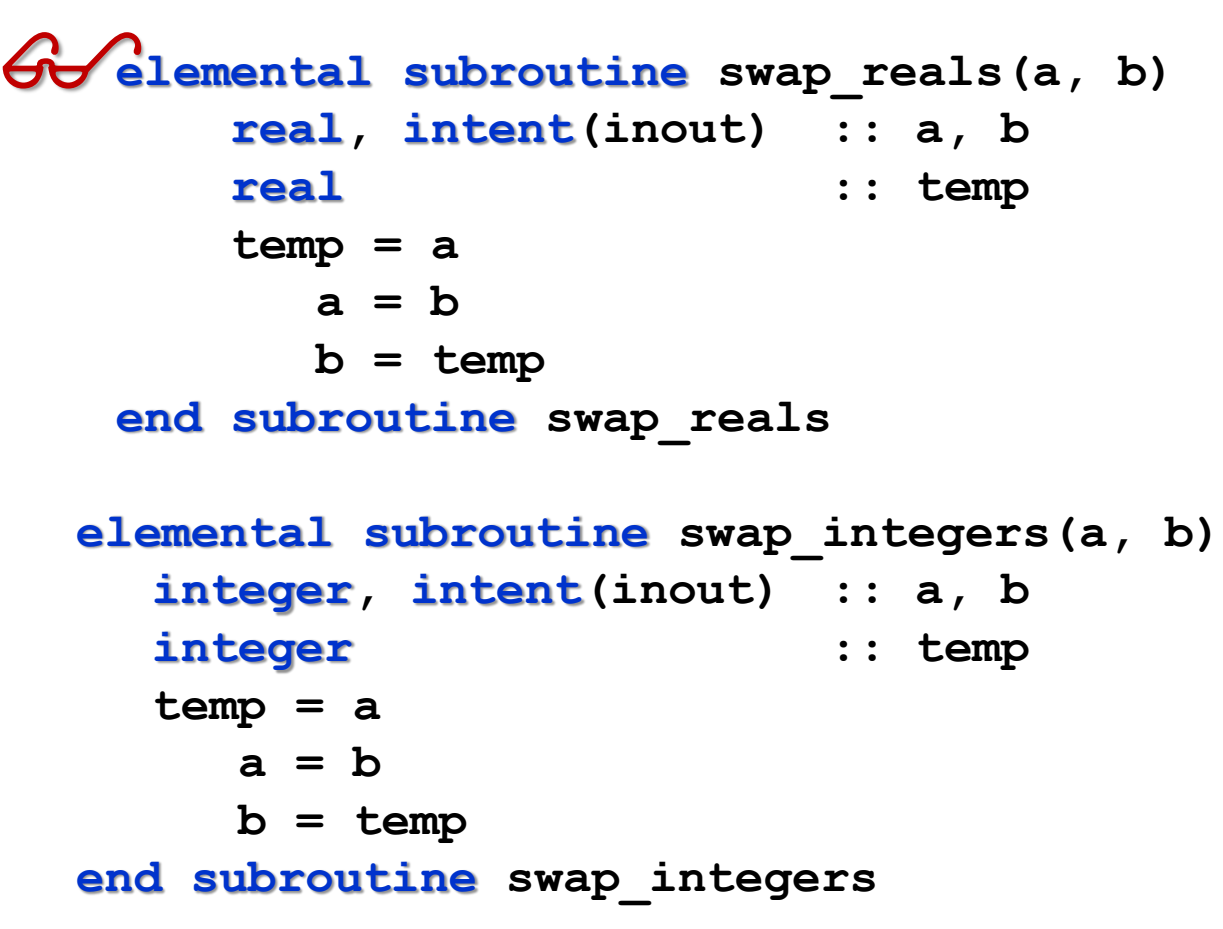

#### **end module swap\_module**

**Εισαγωγή στον Προγραμματισμό Η/Υ**

## Να φτιάξουμε ένα δικό μας τελεστή πρώτοι αριθμοί I.

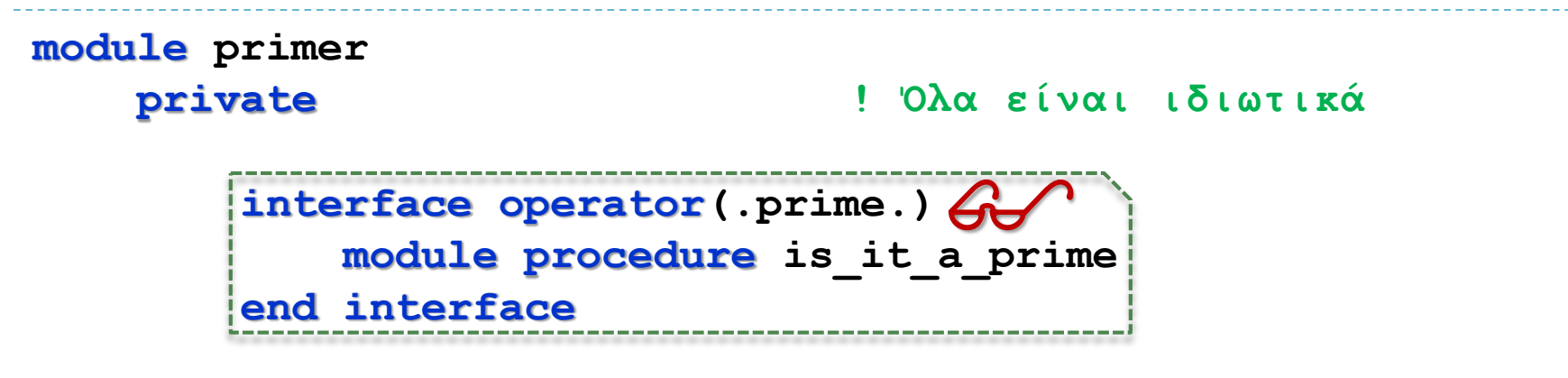

**public operator(.prime.) ! Ο τελεστής είναι δημόσιος**

#### **contains**

```
function is_it_a_prime(n) result(test)
   integer,intent(in):: n
   logical :: test
   integer :: nt, p, pmax
```
 $nt = abs(n)$ 

### Να φτιάξουμε ένα δικό μας τελεστή

```
πρώτοι αριθμοί IΙ.
```
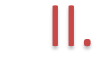

```
select case(nt)
       case(3:)
            pmax = sqrt(real(nt))
           do p = 2, pmax
              if(mod(nt, p) == 0) then
                   test = .false.
                   exit
                else
                   test = .true.
               end if
            end do
        case (2)
            test = .true.end select
    end function is_it_a_prime
end module primer
```
#### Να φτιάξουμε ένα δικό μας τελεστή

πρώτοι αριθμοί IΙΙ.

```
end program prime_tester
program prime_tester
    use primer
    implicit none
    integer :: n
    logical :: query
    do
        print *,'Input integer to be tested'
        read *, n; if (n <= 1) exit
    query = .prime.n ! κλήση της διαδικασίας
$! με χρήση του τελεστή .prime.
        select case (query)
            case(.true.)
                print *, 'This is a prime number :)'
            case default
                print *, 'This number is NOT a prime :('
        end select
    end do
    print *, 'Bye Bye'
```
- $\blacktriangleright$  Για να προσαρμόσουμε συνάρτηση της μορφής  $y = A \cdot e^{B \cdot x}$ ,
- Λογαριθμίζουμε τα δύο μέλη και προκύπτει  $\ln y = \ln A + B \cdot x$ , στην οποία μπορούμε να προσαρμόσουμε ευθεία ελαχίστων τετραγώνων κατά τα γνωστά.

Ι.

Οπότε:

$$
a = \frac{\sum_{i=1}^{n} \ln y_i \sum_{i=1}^{n} x_i^2 - \sum_{i=1}^{n} x_i \sum_{i=1}^{n} x_i \ln y_i}{n \sum_{i=1}^{n} x_i^2 - (\sum_{i=1}^{n} x_i)^2}
$$

$$
b = \frac{n \sum_{i=1}^{n} x_i \ln y_i - \sum_{i=1}^{n} x_i \sum_{i=1}^{n} \ln y_i}{n \sum_{i=1}^{n} x_i^2 - (\sum_{i=1}^{n} x_i)^2}
$$

Όπου:  $B \equiv b$  και  $A \equiv \exp(a)$ 

```
module Tfit
  implicit none
  private
  interface operator (.FtoC.)
     module procedure Farenheit_to_Celsius
  end interface
  interface operator (.CtoF.)
     module procedure Celsius_to_Farenheit
  end interface
  public operator(.FtoC.), operator(.CtoF.), expfit
```
ΙΙ.

**contains**

```
elemental real function Farenheit_to_Celsius(F) result(C)
  real, intent(in):: F
  C = (F - 32) * 5. / 9.
end function Farenheit_to_Celsius
elemental real function Celsius_to_Farenheit(C) result(F)
  real, intent(in):: C
  F = C * 9. / 5. + 32
end function Celsius_to_Farenheit
function expfit(x,y) result(z)
 real, intent(in), dimension(:) :: x, y
```
ΙΙΙ.

```
real, dimension(size(x)) :: z
real :: a, b
integer :: n
```
 $n = size(x)$ 

$$
a = \frac{\sum_{i=1}^{n} \ln y_i \sum_{i=1}^{n} x_i^2 - \sum_{i=1}^{n} x_i \sum_{i=1}^{n} x_i \ln y_i}{n \sum_{i=1}^{n} x_i^2 - (\sum_{i=1}^{n} x_i)^2}
$$
\n
$$
a = (\text{sum}(\log(y)) \star \text{ sum}(x \star x) - \text{sum}(x) \star \text{sum}(x \star \log(y))) \& \text{for } (n \star \text{sum}(x \star x) - (\text{sum}(x) \star \text{sum}(x)))
$$
\n
$$
b = \frac{n \sum_{i=1}^{n} x_i \ln y_i - \sum_{i=1}^{n} x_i \sum_{i=1}^{n} \ln y_i}{n \sum_{i=1}^{n} x_i^2 - (\sum_{i=1}^{n} x_i)^2}
$$
\n
$$
b = \frac{(n \star \text{sum}(x \star \log(y)) - \text{sum}(x) \star \text{sum}(\log(y))) \& \text{for } (n \star \text{sum}(x \star x) - (\text{sum}(x) \star \text{sum}(x)))
$$

 $a = exp(a)$   $A \equiv exp(a)$ 

**z = a \* exp(b \* x) ! επιστρέφει πίνακα**

**end function expfit**

**end module Tfit**

 $\frac{1}{2} \frac{1}{2} \frac{1}{2} \frac{1}{2} \frac{1}{2} \frac{1}{2} \frac{1}{2} \frac{1}{2} \frac{1}{2} \frac{1}{2} \frac{1}{2} \frac{1}{2}$ 

**Εισαγωγή στον Προγραμματισμό Η/Υ**

```
program temperatures
 use Tfit; implicit none
```

```
integer, parameter :: n = 12
real::TF(n)=[200,192,185,179,174,169,151,138,126,117,106,84]
real::t(n)=[0,1,2,3,4,5,10,15,20,25,30,60]
real::TC(n), Texp(n); integer::i
TC = .FtoC. TF; print '(*(f5.1,:," "))', TC
TC = TC - 25
Texp = expfit(t, TC); print '(*(f5.1,:," "))', Texp
open (1, file = 'fitting.txt')
 do i = 1, n
  write (1,*) t(i), TC(i), Texp(i)
 enddo
close(1)
```
V.

**end** program temperatures

Υπερφόρτωση (overloading) εγγενούς συνάρτησης

I.

```
module integer_sqrt_module
    implicit none
    private
```
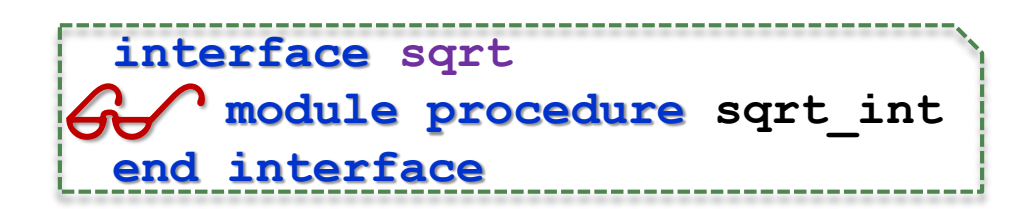

**public sqrt**

**contains**

```
elemental function sqrt_int(i)
     integer, intent(in):: i
     \begin{array}{ccc} \text{integer} & \text{if} \quad \text{sqrt} \end{array}sqrt{2} int = int(sqrt(rcal(i) + 0.5))end function sqrt_int
```
**end module integer\_sqrt\_module**

Υπερφόρτωση (overloading) εγγενούς συνάρτησης

```
program test_integer_sqrt
    use integer_sqrt_module
    implicit none
```
**integer, parameter :: m = 16 integer :: i**  $int{eqer}$ ,  $dim{:}$   $m$ )::  $n = [(i, i = 1, size(n))]$ **character(len=40) :: using\_form**

**write (using\_form, \*) '(', m, 'i3)' print using\_form, n, sqrt(n)**

**end program test\_integer\_sqrt**

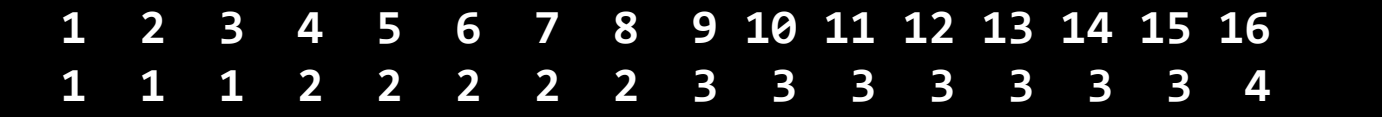

II.

### Υπερφόρτωση (overloading)

```
Contains
module parameters
  type time ! χρόνος
    real :: seconds
  end type time
  type velocity ! ταχύτητα
    real :: metres_per_second
  end type velocity
  type length ! μήκος
    real :: metres
  end type length
  type area ! επιφάνεια
    real :: metres_squared
  end type length_squared
  interface operator(/) ! υπερφόρτωση τελεστή
    module procedure length_by_time
  end interface
  interface sqrt ! υπερφόρτωση εγγενούς συνάρτησης
    module procedure sqrt_metres_squared
  end interface
                                              I.
```
#### Υπερφόρτωση (overloading)

```
function length_by_time(s, t) ! υπερφόρτωση τελεστή '/'
  type(length), intent(in) :: s
  type(time), intent(in):: t
  type(velocity) :: length_by_time
```
II.

```
length_by_time%metres_per_second = s%metres/t%seconds
end function length_by_time
```

```
function sqrt_metres_squared(L2) ! υπερφόρτωση sqrt()
  type(area), intent(in) :: L2
  type(length) :: sqrt metres squared
```
**sqrt\_metres\_squared%metres = sqrt(L2%metres\_squared) end function sqrt\_metres\_squared**

**end module parameters**

### Υπερφόρτωση (overloading)

```
program test
  use parameters
  implicit none
  type(length) :: s = length(3.0), L
  type(length_squared) :: s2 = length_squared(9.0)
  type(velocity) :: v
  type (time) :: t = time (2.0)
  v = s / t
  ! Note: v = s + t or v = s * t would be illegal
  ! Error: Operands of binary numeric operator '+' 
  ! are TYPE(length)/TYPE(time)
  L = sqrt(s2)
  print '(a8,f8.5)','speed=',v, 'time=', t, 'length=', L
```
III.

**end program test**

## Σημείωμα Αναφοράς

Copyright Πανεπιστήμιο Πατρών, Όνομα μέλους ή μελών ΔΕΠ 2014: Δημήτριος Ματαράς. «Εισαγωγή στον Προγραμματισμό Η/Υ». Έκδοση: 1.0. Πάτρα 2014. Διαθέσιμο από τη δικτυακή διεύθυνση: https://eclass.upatras.gr/courses/CMNG2178.

## Χρηματοδότηση

- Το παρόν εκπαιδευτικό υλικό έχει αναπτυχθεί στo πλαίσιo του εκπαιδευτικού έργου του διδάσκοντα.
- Το έργο «**Ανοικτά Ακαδημαϊκά Μαθήματα στο Πανεπιστήμιο Αθηνών**» έχει χρηματοδοτήσει μόνο την αναδιαμόρφωση του εκπαιδευτικού υλικού.
- Το έργο υλοποιείται στο πλαίσιο του Επιχειρησιακού Προγράμματος «Εκπαίδευση και Δια Βίου Μάθηση» και συγχρηματοδοτείται από την Ευρωπαϊκή Ένωση (Ευρωπαϊκό Κοινωνικό Ταμείο) και από εθνικούς πόρους.

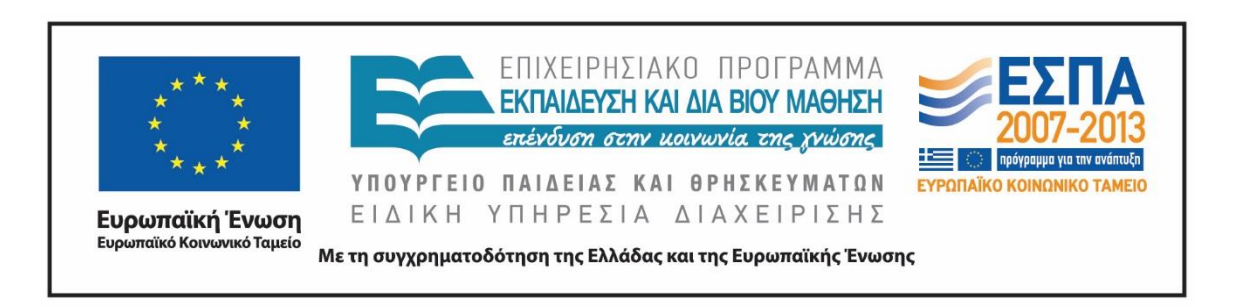

# Σημείωμα Αδειοδότησης

Το παρόν υλικό διατίθεται με τους όρους της άδειας χρήσης Creative Commons Αναφορά, Μη Εμπορική Χρήση Παρόμοια Διανομή 4.0 [1] ή μεταγενέστερη, Διεθνής Έκδοση. Εξαιρούνται τα αυτοτελή έργα τρίτων π.χ. φωτογραφίες, διαγράμματα κ.λ.π., τα οποία εμπεριέχονται σε αυτό και τα οποία αναφέρονται μαζί με τους όρους χρήσης τους στο «Σημείωμα Χρήσης Έργων Τρίτων».

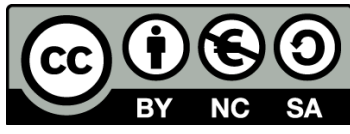

[1] http://creativecommons.org/licenses/by-nc-sa/4.0/

Ως **Μη Εμπορική** ορίζεται η χρήση:

- που δεν περιλαμβάνει άμεσο ή έμμεσο οικονομικό όφελος από την χρήση του έργου, για το διανομέα του έργου και αδειοδόχο
- που δεν περιλαμβάνει οικονομική συναλλαγή ως προϋπόθεση για τη χρήση ή πρόσβαση στο έργο
- που δεν προσπορίζει στο διανομέα του έργου και αδειοδόχο έμμεσο οικονομικό όφελος (π.χ. διαφημίσεις) από την προβολή του έργου σε διαδικτυακό τόπο

Ο δικαιούχος μπορεί να παρέχει στον αδειοδόχο ξεχωριστή άδεια να χρησιμοποιεί το έργο για εμπορική χρήση, εφόσον αυτό του ζητηθεί.